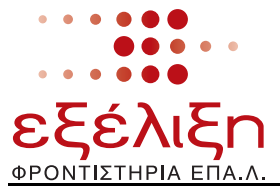

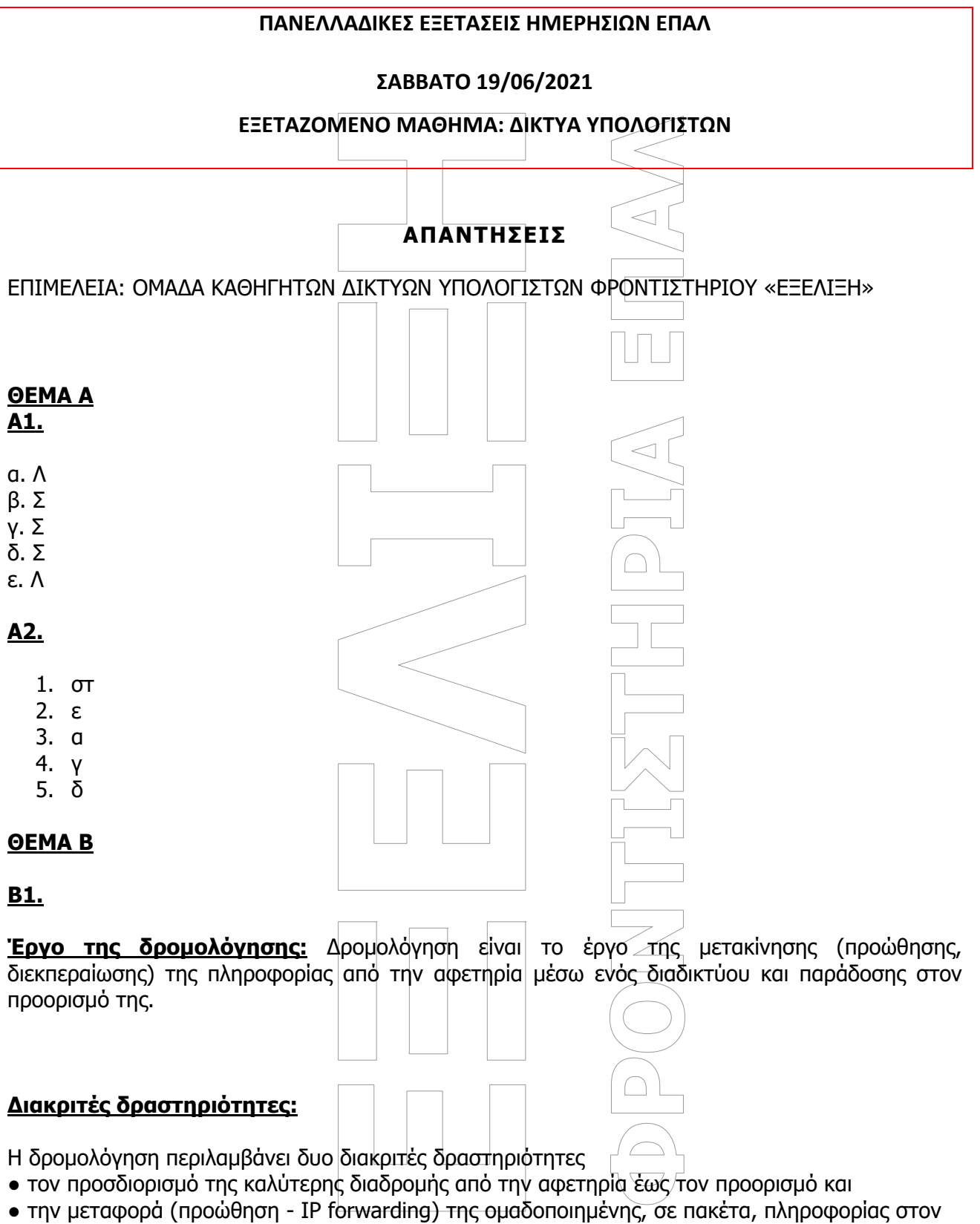

προορισμό της, διαμέσου του Διαδικτύου.

## **ΦΡΟΝΤΙΣΤΗΡΙΑ ΕΠΑ.Λ**

Κεντρικό Διδακτήριο: Βασ. Αμαλίας 1 & Μιλτιάδου, Πλατεία ΗΣΑΠ Αμαρουσίου, 151 22 Μαρούσι τηλ.-fax: 210 8028560, 210 6129412 • www.exelixi.edu.gr • info@ekpedefsi.gr

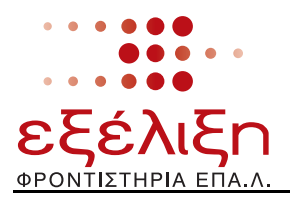

# **Β2.**

Το TCP εξασφαλίζει την Αξιοπιστία της σύνδεσης με:

- Την Εγκατάσταση Σύνδεσης από την προέλευση στον προορισμό.
- Τεμαχίζει τα δεδομένα αν επιβάλλεται από το δίκτυο.
- Επιβεβαιώνει την παραλαβή δεδομένων.
- Τοποθετεί στη σειρά τα τμήματα κατά την παραλαβή.

## **Β3.**

**Ασύρματο τοπικό δίκτυο:** Τα ασύρματα τοπικά δίκτυα (WLAN, Wireless Local Area Network) είναι τα δίκτυα που επιτρέπουν σε ένα χρήστη κινητής συσκευής, όπως είναι ένας φορητός υπολογιστής, ένα έξυπνο τηλέφωνο ή ένα tablet, να συνδέονται σε ένα τοπικό δίκτυο (LAN) μέσω μιας ασύρματης σύνδεσης που χρησιμοποιεί υψηλής συχνότητας ραδιοκύματα.

## **ΘΕΜΑ Γ**

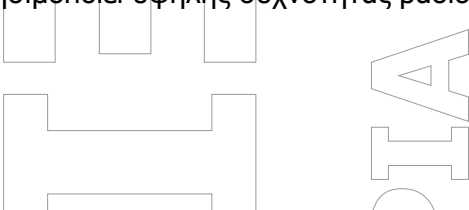

## **Γ1.**

Το μήκος επικεφαλίδας είναι το ίδιο σε όλα τα τμήματα, άρα βάζουμε 5 (λέξεις) σε όλα τα τμήματα (το ίδιο με το 5<sup>°</sup> τμήμα που είναι δεδομένο).

Για να βρούμε το μήκος δεδομένων του πρώτου τμήματος απλά θα αφαιρέσουμε το μήκος επικεφαλίδας (5 λέξεις, δηλ. 20 bytes) από το συνολικό μήκος που δίνεται (820 bytes): 820 bytes-20 bytes= 800 bytes.

Έτσι συμπληρώνουμε το συνολικό μήκος με 820 για τα πρώτα 4 τμήματα και το μήκος δεδομένων με 800 για τα πρώτα 4 τμήματα επίσης.

Για το συνολικό μήκος του 5<sup>ου</sup> τμήματος θα προσθέσουμε το μήκος επικεφαλίδας (20 bytes) με το μήκος δεδομένων (48 bytes): 20 bytes+48 bytes=68 bytes.

Η αναγνώριση για το τελευταίο τμήμα είναι η ίδια με τα προηγούμενα τμήματα (0x16). Για το ίδιο τμημα έχουμε DF=0 (έχουμε διάσπαση) και MF=0 (τελευταίο τμήμα διάσπασης).

Η σχετική θέση τμήματος δίνεται από τον παρακάτω τύπο: Fragment offset = n \* INT((MTU -IHL\*4) / 8=n \* payload length. (To payload length είναι το μήκος δεδομένων).

1o τμήμα: Fragment offset=0  $(n=0)$ 

2o τμήμα: Fragment\_offset=1 \* 800 bytes=800 bytes ή (800/8)=100 οκτάδες bytes.

- 3o τμήμα: Fragment offset=2 \* 800 bytes=1600 bytes ή  $(1600/8)$ =200 οκτάδες bytes.
- 4o τμήμα: Fragment offset=3 \* 800 bytes=2400 bytes ή  $(2400/8)$ =300 οκτάδες bytes.

5o τμήμα: Fragment offset=4 \* 800 bytes=3200 bytes ή  $(3200/8)=400$  οκτάδες bytes.

Σύμφωνα με τα παραπάνω θα έχοψμε:

## **ΦΡΟΝΤΙΣΤΗΡΙΑ ΕΠΑ.Λ**

Κεντρικό Διδακτήριο: Βασ. Αμαλίας 1 & Μιλτιάδου, Πλατεία ΗΣΑΠ Αμαρουσίου, 151 22 Μαρούσι τηλ.-fax: 210 8028560, 210 6129412 www.exelixi.edu.gr info@ekpedefsi.gr

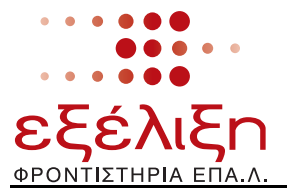

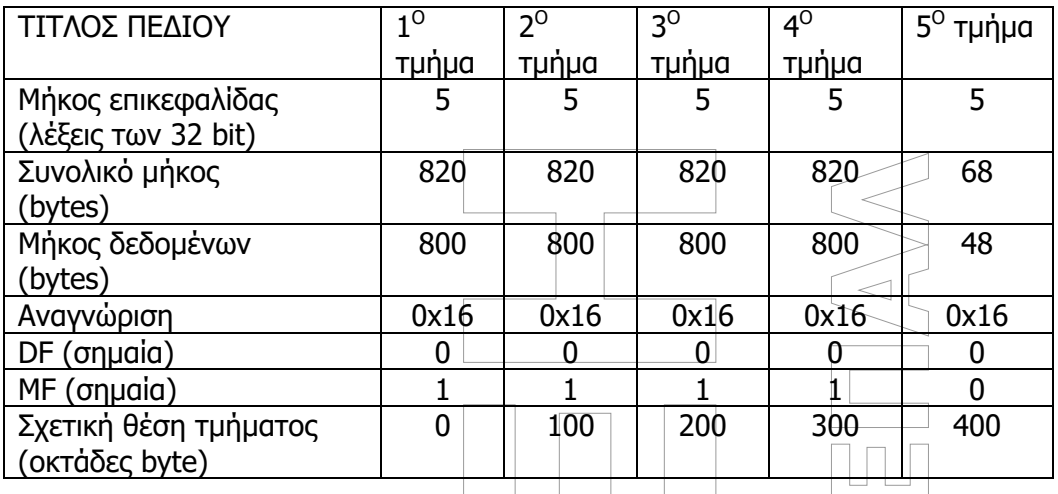

## **Γ2.**

Το συνολικό μήκος του αρχικού πακέτου είναι το άθροισμα των μήκων δεδομένων όλων των πακέτων και της επικεφαλίδας:

800 bytes+800 bytes+800 bytes+800 bytes+48 bytes+20 bytes= 3268 bytes

### **ΘΕΜΑ Δ**

#### **Δ1.**

Για να βρούμε τον αριθμό των υποδικτύων που θα δημιουργηθούν θα πρέπει να χρησιμοποιήσουμε τον παρακάτω πίνακα:

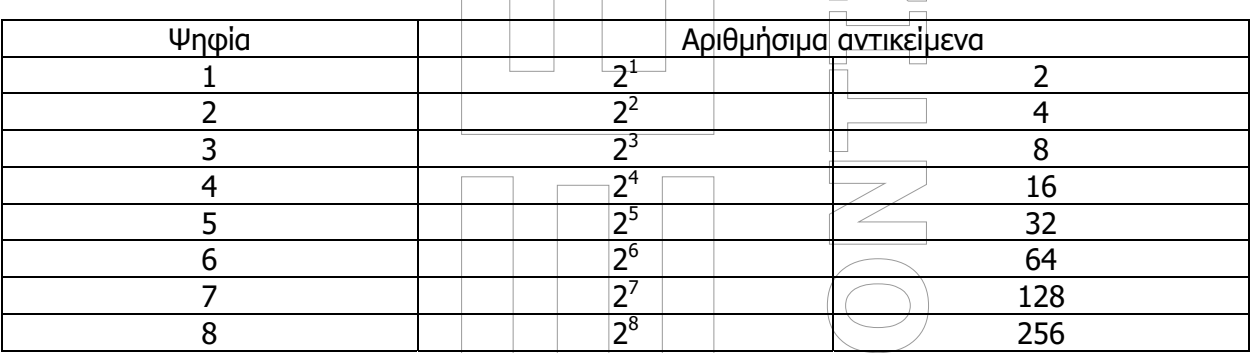

Οι 100 υπολογιστές που αναφέρονται στην άσκηση ''χωράνε'' στο 128 από την τελευταία στήλη. Δηλαδή στο 2<sup>7</sup> . Άρα για το **subnet\_ID διατίθενται 9-7=2 bits** (Από την διεύθυνση δικτύου καταλαβαίνουμε ότι το host ID αποτελείται από 9 ψηφία).

#### **ΦΡΟΝΤΙΣΤΗΡΙΑ ΕΠΑ.Λ**

Κεντρικό Διδακτήριο: Βασ. Αμαλίας 1 & Μιλτιάδου, Πλατεία ΗΣΑΠ Αμαρουσίου, 151 22 Μαρούσι τηλ.-fax: 210 8028560, 210 6129412 • www.exelixi.edu.gr • info@ekpedefsi.gr

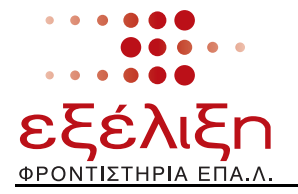

Στη συνέχεια σχεδιάζουμε τον αντίστοιχο πίνακα των δικτύων:

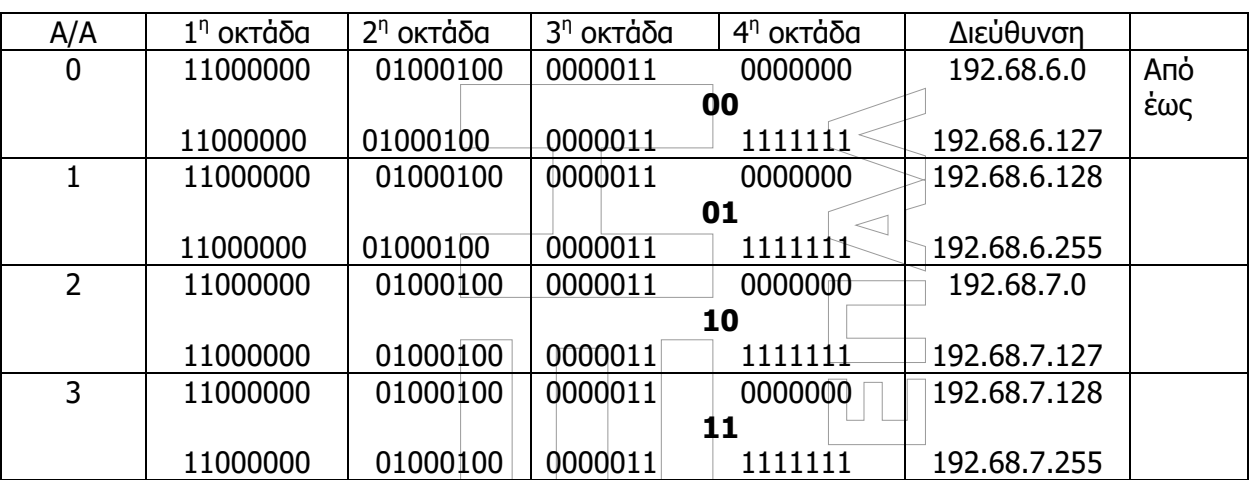

**Δ2.** Σύμφωνα με τα προηγούμενα θα έχουμε τα εξής: **Νet ID: 23 ψηφία, Subnet ID: 2 ψηφία, Host ID: 9 ψηφία.**  Άρα η καινούρια μάσκα θα έχει 25 άσσους: 11111111.11111111.11111111.10000000 ή 255.255.255.128 CIDR ΜΟΡΦΗ: /25 **Δ3. ΥΠΟΔIΚΤΥΟ 0**  Από 192.68.6.0 έως 192.68.6.127 **ΥΠΟΔIΚΤΥΟ 1**  Από 192.68.6.128 έως 192.68.6.255 **ΥΠΟΔIΚΤΥΟ 2**  Από 192.68.7.0 έως 192.68.7.127 **ΥΠΟΔIΚΤΥΟ 3** 

Από 192.68.7.128 έως 192.68.7.255

Σε κάθε μία από τις 4 περιπτώσεις, η πρώτη διεύθυνση είναι η διεύθυνση δικτύου και η δεύτερη είναι η διεύθυνση εκπομπής.

#### **ΦΡΟΝΤΙΣΤΗΡΙΑ ΕΠΑ.Λ**

Κεντρικό Διδακτήριο: Βασ. Αμαλίας 1 & Μιλτιάδου, Πλατεία ΗΣΑΠ Αμαρουσίου, 151 22 Μαρούσι τηλ.-fax: 210 8028560, 210 6129412 • www.exelixi.edu.gr • info@ekpedefsi.gr

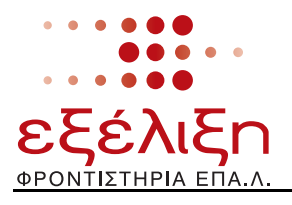

## **Δ4.**

### **ΥΠΟΔIΚΤΥΟ 0**

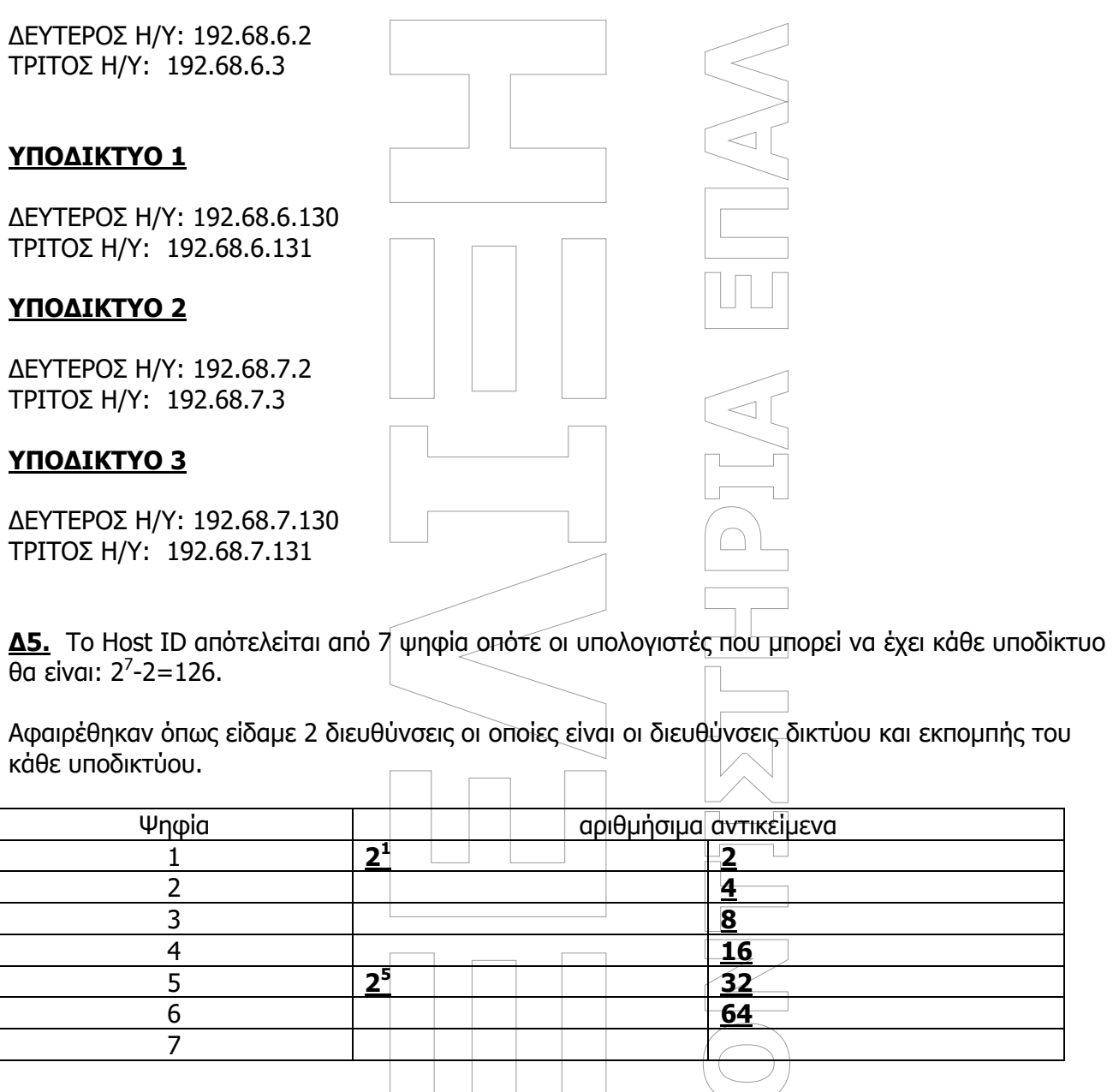

Ανατρέχοντας στον Πίνακα , για να απαριθμηθούν 30 υπολογιστές, απαιτούνται πέντε (5) bit (2<sup>5</sup> = 32). Συνεπώς για το Subnet\_ID διατίθενται 8-5=3 bit.

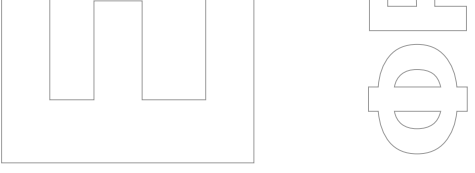

### **ΦΡΟΝΤΙΣΤΗΡΙΑ ΕΠΑ.Λ**

Κεντρικό Διδακτήριο: Βασ. Αμαλίας 1 & Μιλτιάδου, Πλατεία ΗΣΑΠ Αμαρουσίου, 151 22 Μαρούσι τηλ.-fax: 210 8028560, 210 6129412 • www.exelixi.edu.gr • info@ekpedefsi.gr

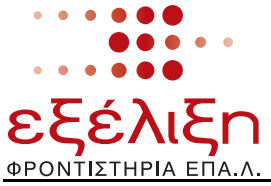

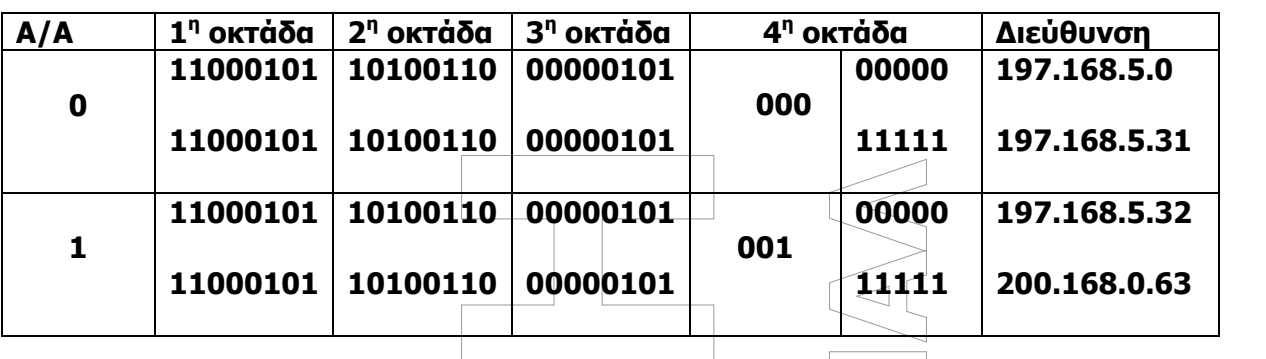

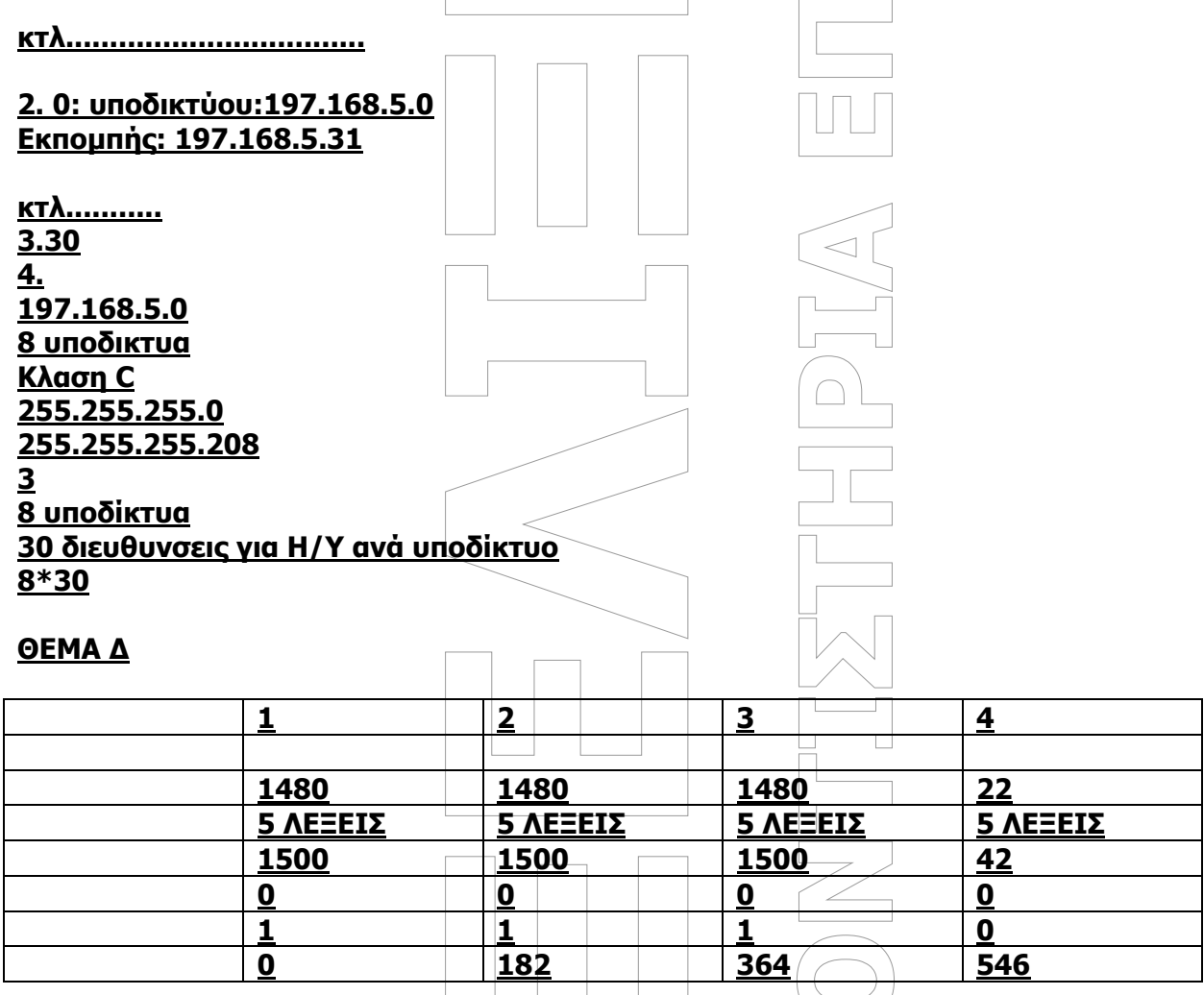

## **ΔΕΤ=n\*ΙΝΤ(ΜΤU-IHL\*4)/8))=N\*INT(1480-20)/8))=N\*INT(182.5)=N\*182**

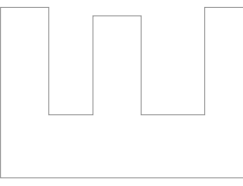

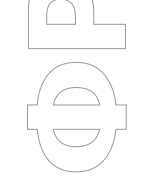

#### **ΦΡΟΝΤΙΣΤΗΡΙΑ ΕΠΑ.Λ** Κεντρικό Διδακτήριο: Βασ. Αμαλίας 1 & Μιλτιάδου, Πλατεία ΗΣΑΠ Αμαρουσίου, 151 22 Μαρούσι τηλ.-fax: 210 8028560, 210 6129412 • www.exelixi.edu.gr • info@ekpedefsi.gr